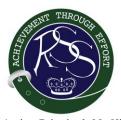

## Robertson State School

Creating Brighter Futures Together

Acting Principal: Ms Nicole Trethewey

Acting Deputy Principal: Mr Jaey Limb

Acting Deputy Principal: Mrs Julie Dalton-Bannister

## iPad Program Parent Checklist

| To help prepare for the BYO iPad Program in 2019 please use the checklist below.                   |
|----------------------------------------------------------------------------------------------------|
| ☐ Ensure your child's iPad meets the minimum recommended specifications as                         |
| outlined on the school's iPad Portal (iPad Portal).                                                |
| ☐ Discuss Acceptable Device Use with your child which can be found in the General                  |
| Information document on the school's iPad Portal.                                                  |
| $\ \square$ Ensure that your child understands they are NOT to share their iPad with other         |
| students.                                                                                          |
| $\ \square$ Ensure that your child understands that they are not to capture photo, video or        |
| audio unless advised to do so by their class teacher.                                              |
| ☐ Ensure that your child understands that if their regular teacher is away, the iPads              |
| may be not be used that day.                                                                       |
| $\ \square$ Purchase a protective cover for your child's iPad and considered a tempered glass      |
| screen protector and water resistant carry bag sleeve.                                             |
| $\hfill\square$ Load the required apps on your child's iPad as per the year level iPad app lists   |
| which can be found on the school's iPad Portal.                                                    |
| $\hfill\square$ Capture holiday photos for the beginning of the year on your child's iPad if       |
| requested to do so by the class teacher.                                                           |
| $\hfill\square$<br>Apps may request a user name and password to be created, there is no need to do |
| so unless requested by your child's class teacher.                                                 |
| $\ \square$ Delete old photos and unused apps as they take up too much space.                      |
| $\hfill \square$ No social media accounts on the iPads, many of these sites have age restrictions  |
| (13+).                                                                                             |
| $\hfill\square$ Delete your personal email, apps and unlink accounts – don't need access to your   |
| personal details on their school iPads.                                                            |
| $\hfill \Box$<br>Set up a passcode to open their iPad that your child knows, and make sure they    |
| know not to tell anyone else this password.                                                        |
| $\hfill\square$ Name their iPad (in Settings-General-About-Name) – use their first name and        |
| initial. This makes it easier for their teacher to send them resources.                            |

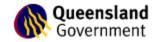